## **Online vragenlijsten**

Quest Manager

# basalt

U bent of komt in behandeling bij Basalt. Daarom kunt u binnenkort via de e-mail online vragenlijsten verwachten. Deze vragenlijsten gebruiken wij om uw behandeling zo goed mogelijk aan te laten sluiten bij uw situatie en om uw behandeling te evalueren. In dit informatieblad geven wij u graag meer informatie hierover.

De vragenlijsten die u krijgt worden verstuurd via Quest Manager. Dit programma voldoet aan alle veiligheidseisen van uw gegevens.

#### **Welke vragenlijsten betreft het?**

U krijgt vragenlijsten met betrekking tot uw eigen revalidatie. Deze vragenlijsten kunnen uw behandelaars inzien.

U kunt ook uitgenodigd worden om vragenlijsten in te vullen voor wetenschappelijk onderzoek. In dat geval krijgt u extra informatie over het betreffende onderzoek. Dit wordt duidelijk met u besproken.

#### **Invullen vragenlijsten**

Het invullen van de vragenlijsten is belangrijk, omdat het een onderdeel van uw behandeling is. Lees de instructie bij de vragenlijsten goed door. Hier staat beschreven hoe u de vragenlijsten moet invullen.

Vaak krijgt u meerdere vragenlijsten tegelijk. De vragen lijken soms op elkaar. Dat komt omdat wij gebruik maken van standaard vragenlijsten. Als u alle vragen hebt ingevuld, verschijnt een scherm met de tekst dat de gegevens zijn verwerkt en worden verzonden.

### **Wat gebeurt er met uw ingevulde vragenlijsten?**

De vragenlijsten komen automatisch in uw dossier. Mocht u behoefte hebben om een bepaald onderwerp uit de vragenlijsten te bespreken dan kunt u dit met één van uw behandelaars doen.

De gegevens die wij verkrijgen via uw vragenlijsten worden alleen door Basalt gebruikt en worden niet met externe partijen gedeeld zonder uw uitdrukkelijke toestemming.

#### **Op welk apparaat kunt u de vragenlijsten het beste**

**invullen?** Het beste kunt u de vragenlijsten op een laptop, computer of tablet invullen. Op uw mobiele telefoon kunt u de vragenlijsten niet goed invullen. De vragen en antwoorden zijn dan niet goed te zien.

#### **Vragen**

Heeft u een vraag over het invullen van de vragenlijsten, kijkt u dan op de **Helpdesk Digitale Zorg** op onze website. Daar vindt u veel gestelde vragen met antwoorden. Mocht uw vraag er niet bij staan, stel uw vraag dan aan een medewerker van het (medisch) secretariaat van uw afdeling.

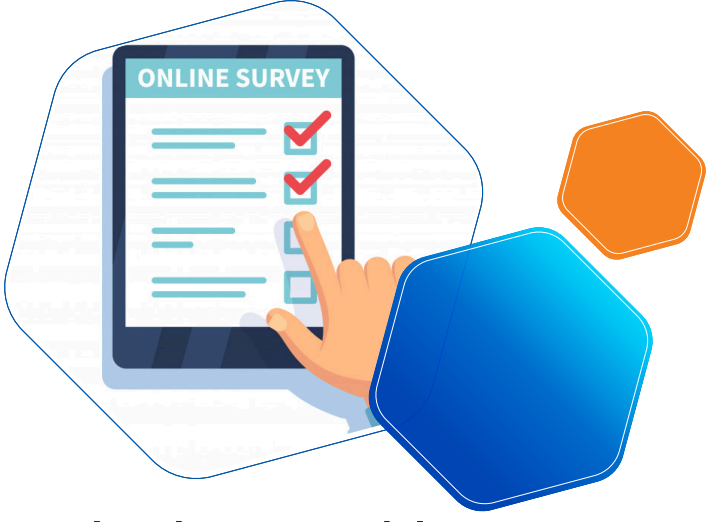

1